Softdiv PDF Split And Merge Crack Torrent (Activation Code) PC/Windows

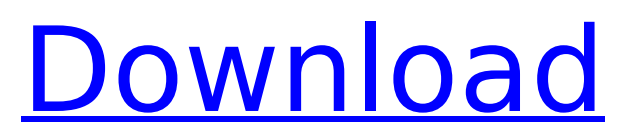

# **Softdiv PDF Split And Merge Crack+ With License Key Free [Mac/Win]**

Softdiv PDF Split and Merge Download With Full Crack supports splitting PDFs into multiple PDFs or merging multiple PDFs into one PDF. The software works great for anyone who needs to split or join numerous PDFs. It can also automatically split PDF files or join PDFs with other documents. Main features:1.Split PDF files automatically or select manually by page range.2.Merge multiple PDFs into one document or select files by page range.3.Split or Merge files as a full screen slideshow.4.Automatic PDF file repair.5.Supports text split of PDF pages.6.Supports text merge of PDF pages. Small Business Networking: Hi! My name is Kenneth Anderson. I'm a business coach from Austin, Texas. I help entrepreneurs and professionals with their business and networking problems. Currently I'm helping a tech-savvy woman who's starting a small business. She believes that her customers are her competition and that she's better than anyone else. I'm a father, husband, Christian, and a former tech entrepreneur who also happens to have...Q: What is the best approach to deep copy an object in C++ I need to deep copy an object in C++. I want to know which of the below approaches is the best as it is rather time consuming and I can't find it anywhere on the web. [Approach #1] Use the member-variable assignments: struct MyCopy{ MyCopy(): myDict(new std::map) { } std::map\* myDict; }; [Approach #2] Create a copy constructor and deep copy the data using the assignment operator: struct MyCopy{ MyCopy(const MyCopy& rhs): myDict(new std::map()) { for(int i = 0; i size(); ++i) myDict->insert(std::make\_pair(rhs.myDict->get(i).first, rhs.myDict

### **Softdiv PDF Split And Merge Crack+**

Split PDF: Split large PDF files, or split/merge PDF files of a certain size in various ways! Share your PDF files with friends on Facebook and Google+ through email or sharing sites, or convert them into mobi, epub, or any other format. Merge PDF: Merge PDF files and join them together. Move them from one location to another, split multiple files into one file, merge PDFs with different sizes, merge PDFs into a new PDF, merge PDFs into multiple files and use them as a single PDF, merge PDFs into documents, merge PDFs into a text document, merge PDFs into an image, merge PDFs into movie, merge PDFs into flash, merge PDFs into docx, and merge PDFs into others. To do a lot of research on online marketing and get your business seen by the right people and grow your business with SEO. If your business web page is not found in search results you can not grow your business. In this webinar we will be guiding you from creating an SEO (search engine optimisation) strategy for your business, plus advice on how to grow your business. You will learn how search engines such as Google, Bing and Yandex use their algorithms to crawl the web and rank websites based on our searches. By using the correct SEO techniques you can now control the flow of information by being found first and so get found in the first few organic search results when someone enters your keywords into the search engine. On this webinar we will be covering in detail how to overcome the challenges of SEO and offer you solutions and advice on how to grow your business with SEO. If you need a complete SEO plan for your website or your business, please do not hesitate to ask us to schedule a call with you, we can guide you through the process and keep you informed. We are a Google Partners and a Yahoo Answer Certified SEO company, we pride ourselves on delivering solid SEO recommendations and advice to our clients and we do this by answering your questions, you can call us 7 days a week. The minimum time for someone to become an SEO expert, is just a few hours, and if you are new to SEO, we can help you identify the issues to solve and guide you through the SEO process. Some businesses struggle with what seems like too many numbers, but for those that want to grow their bottom line, data is their best friend. Key 3a67dffeec

### **Softdiv PDF Split And Merge Crack + Registration Code**

Softdiv PDF Split and Merge is an application for viewing and merging multiple PDF files. It can split a PDF into individual files, merge files, or delete multiple pages. It is easy to use and view. Support 5 different operations, and as an output format, it can choose WPS, PS, EPUB, HTML, or plain TXT. It is compatible with the most common PDF readers and readers. Softdiv PDF Split and Merge can be used to compare the difference of source and target PDF files. It is a versatile document management tool. Softdiv PDF Split and Merge Features: Softdiv PDF Split and Merge can split PDF files by: - Chapter - Page - Page Number - Page Range - Placeholder - Form - Page Description - Bookmarks - Font, Font Family, Font Size and Font Color - Document Description - Section - Attributes - Bookmarks - Placement - Targets and Source name - Support PNG Image - Support Keynote Movies - Support Keynote Presentation PDF - Support Microsoft Publisher Files - Support Microsoft Word Documents - Support Microsoft Excel Files - Support Microsoft PowerPoint Presentations - Support Microsoft Access Data Sources - Support Microsoft PowerPoint Presentations - Support Microsoft Excel Files - Support Microsoft Word Documents - Support Microsoft Publisher Files - Support Microsoft Access Data Sources - Support Microsoft PowerPoint Presentations - Support Microsoft Excel Files - Support Microsoft Word Documents - Support Microsoft Publisher Files - Support Microsoft Access Data Sources 1 2 3 4 5 6 7 8 9 10 11 12 13 14 15 16 17 18 19 20 21 22 23 24 25 26 27 28 29 30 31 32 33 34 35 36 37 38 39 40 41 42 43 44 45 46 47 48 49 50 51 52 53 54 55 56 57 58 59 60 61 62 63 64

### **What's New in the Softdiv PDF Split And Merge?**

Easy-to-use PDF splitter and merger. Merges multiple PDF files into a single PDF. Split PDF files into multiple PDF documents. How to Install Softdiv PDF Split and Merge: Install Softdiv PDF Split and Merge by clicking on the button below. You will be taken to Softdiv website. Here you may either upgrade to Softdiv PDF Split and Merge or purchase the Software. Download Softdiv PDF Split and Merge Softdiv PDF Splitter & Merge is a powerful software, which offers the ability to split a PDF file and merge multiple PDF files into single PDF. The software is useful for educational institutions, corporations, and libraries. Softdiv PDF Split & Merge is a powerful application designed to help you split a PDF file and merge multiple PDF files into a single PDF file. The application is helpful for educational institutions, corporations, and libraries. It has a user-friendly interface that allows you to split, merge, combine, and remove pages from PDF files using a simple drag and drop interface. The features include the ability to split PDF files by name, type, font, and presence of special fields. You can also merge PDFs that contain several pages into a single PDF file. The application can also remove specified pages from a PDF file. You can also preview the files before splitting and merging and the process is easy to handle. Features: Split PDFs by name, type, font, and presence of special fields. Merge PDFs with several pages into one PDF file. Search and remove selected pages from a PDF. Preview the files before splitting and merging. Fix PDFs with different pages. Remove specified pages from a PDF. Split a PDF by page range. Merge PDFs into a single file. How to Install Softdiv PDF Splitter & Merge: You can download Softdiv PDF Splitter & Merge from the following link: Download Softdiv PDF Split & Merge PDF Splitter is a handy tool, which allows you to split PDF files and merge PDF files in the same operation. PDF Splitter allows you to split a PDF document into multiple files or join multiple PDF documents. The software can split a PDF file into multiple files or join multiple PDF files. It lets you split a PDF or merge multiple PDF files into a single PDF file quickly and easily. It also lets you preview, search, and remove the pages. It is highly compatible with MS Windows and Mac. PDF Splitter Features: Simple and

# **System Requirements:**

Minimum: OS: Windows Vista SP1, Windows 7 SP1, Windows 8.1 SP1 CPU: 3.6 GHz Intel Core 2 Duo / AMD Athlon Dual Core Memory: 3 GB RAM Graphics: DirectX 9.0c compatible with 64 MB of video memory DirectX: Version 9.0c Network: Broadband Internet connection Recommended: OS: Windows 7 SP1, Windows 8.1 SP1 CPU: 4 GB RAM Memory: 4 GB RAM Graphics

<https://koshmo.com/?p=47139>

<http://gomeztorrero.com/wp-content/uploads/2022/07/benwdor.pdf>

<https://selfpowered.net/asus-power4gear-hybrid-crack-product-key-free-download/>

[http://www.twelvev.com/index.php/2022/07/08/dictionary-net-9-1-6654-1-crack-free-download-win](http://www.twelvev.com/index.php/2022/07/08/dictionary-net-9-1-6654-1-crack-free-download-win-mac/)[mac/](http://www.twelvev.com/index.php/2022/07/08/dictionary-net-9-1-6654-1-crack-free-download-win-mac/)

[https://autosalespeoplereviews.com/wp-content/uploads/2022/07/Xilisoft\\_ISO\\_Burner.pdf](https://autosalespeoplereviews.com/wp-content/uploads/2022/07/Xilisoft_ISO_Burner.pdf) <https://kendamahouse.com/deepsearch-crack-full-product-key-win-mac/>

<https://amnar.ro/hotkey-manager-crack-torrent/>

<https://luxvideo.tv/2022/07/08/apduscanner-crack-download-mac-win-latest-2022/>

<https://elektrobest.de/wp-content/uploads/2022/07/mohfed.pdf>

[https://egyptiannews.net/wp-](https://egyptiannews.net/wp-content/uploads/2022/07/CyE_Router_AP_Switch_Configurator_Command_Line_Mode.pdf)

[content/uploads/2022/07/CyE\\_Router\\_AP\\_Switch\\_Configurator\\_Command\\_Line\\_Mode.pdf](https://egyptiannews.net/wp-content/uploads/2022/07/CyE_Router_AP_Switch_Configurator_Command_Line_Mode.pdf) <https://fitenvitaalfriesland.nl/biosoftworld-medical-scheduler-9-4-19-0-with-full-keygen-free-x64/> <https://ebisukoi.com/mic-recorder-activex-free-mac-win/>

[https://www.olivegin.com/wp-](https://www.olivegin.com/wp-content/uploads/2022/07/Solid_PDF_Creator__Crack__Free_Download_Latest.pdf)

[content/uploads/2022/07/Solid\\_PDF\\_Creator\\_\\_Crack\\_\\_Free\\_Download\\_Latest.pdf](https://www.olivegin.com/wp-content/uploads/2022/07/Solid_PDF_Creator__Crack__Free_Download_Latest.pdf) [https://naturesblissja.com/wp-](https://naturesblissja.com/wp-content/uploads/2022/07/Tipard_DVD_To_IPhone_Converter_Crack_Free_MacWin.pdf)

[content/uploads/2022/07/Tipard\\_DVD\\_To\\_IPhone\\_Converter\\_Crack\\_Free\\_MacWin.pdf](https://naturesblissja.com/wp-content/uploads/2022/07/Tipard_DVD_To_IPhone_Converter_Crack_Free_MacWin.pdf) <http://pepsistars.com/deep-freeze-standard-6-0-1-crack/>

<http://noticatracho.com/?p=32927>

[http://pussyhub.net/wp-content/uploads/2022/07/Corel\\_WordPerfect\\_Office\\_\\_Crack\\_.pdf](http://pussyhub.net/wp-content/uploads/2022/07/Corel_WordPerfect_Office__Crack_.pdf) [https://beachvisitorguide.com/wp-content/uploads/2022/07/TracerPlus\\_Desktop-1.pdf](https://beachvisitorguide.com/wp-content/uploads/2022/07/TracerPlus_Desktop-1.pdf) <https://blackwallstreet.ca/wp-content/uploads/2022/07/warpatr.pdf>

<https://isaiah58boxes.com/2022/07/08/mr-tech-aol-cleaner-keygen-for-lifetime/>